# **CERTPARK & QUESTION & ANSWER**

## CERTPARK.COM

Accurate Study Guides, High Passing Rate! provides update free of charge in one year!

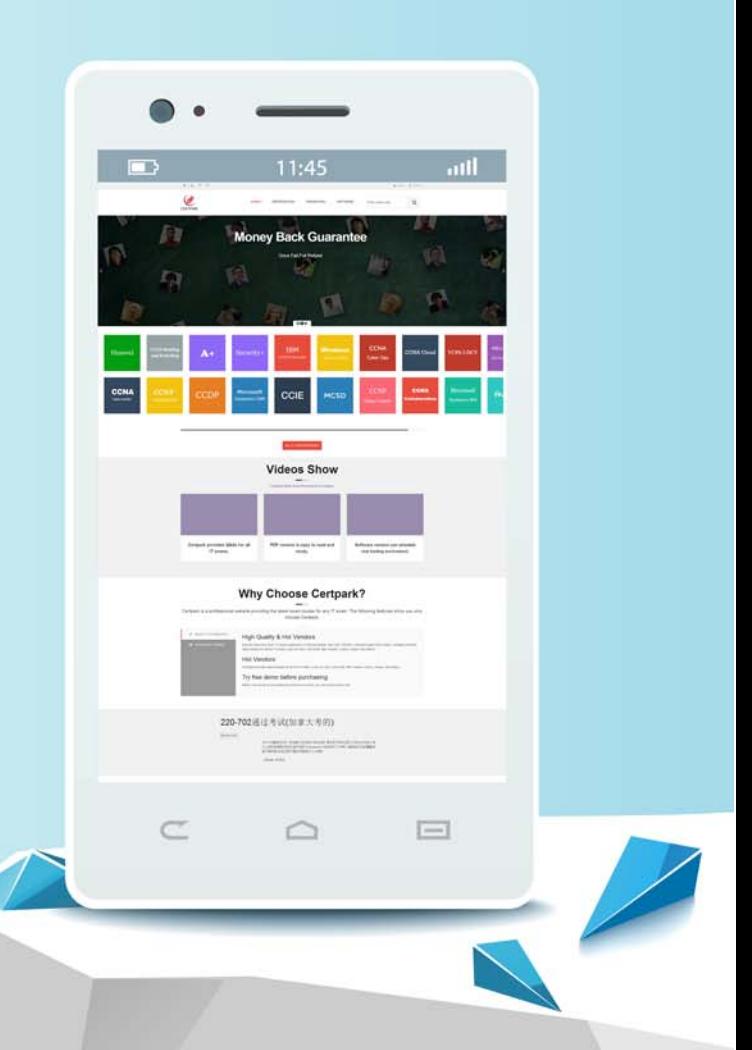

https://www.certpark.com

## **Exam** : **LRP-614**

## **Title** : Portal Developer

### **Version** : DEMO

- 1.The method to define a column in a layout template is:
- A. \$layout.createColumn()
- B. \$layout.defineColumn()
- C. \$processor.processColumn()
- D. \$layout.addColumn()

#### **Answer:** C

2.The JavaScript method that executes after all the portlets on the page have finished loading is:

- A. Liferay.Portlet.ready(fn)
- B. AUI().ready(fn)
- C. Liferay.on('allPortletsReady',fn)
- D. None of the above
- **Answer:** C
- 3.A JSR-286 standard portlet extends:
- A. LiferayPortlet
- B. MVCPortlet
- C. GenericPortlet
- D. StrutsPortlet
- E. Any Java class

**Answer:** C

- 4.Thecompanyld" is a(n):
- A. Portal instance
- B. Organization
- C. Site
- D. Team
- **Answer:** A

5.Site administrators would like to search for web content based on the review date. The review date is not currently indexed when web content is published. The recommended way to add the review date to the search index is to:

- A. Create an Ext plugin and overwrite the Journal indexer to index the review date
- B. Create a hook plugin and override the Journal service to index the review date
- C. Create a hook plugin and override the edit article Struts action to index the review date
- D. Create a hook plugin and implement an indexer post processor to index the review date

#### **Answer:** D

6.The recommended way to add new functionality in Liferay is to:

- A. Create Ext plugins
- B. Createportlet, theme, layout template or hook plugins
- C. Modify Liferay's source code directly
- D. All of the above

#### **Answer:** B

- 7.Instanceable portlets: (Please select all correct answers.)
- A. Have unique preferences perportlet
- B. Can be added to a page multiple times
- C. Share the same data within the same site
- D. Can be displayed in the Control Panel
- E. Share the same data on the same page

#### **Answer:** A,B

- 8.To generate remote services with Service Builder:
- A. Pass the switch "-Dremote-service=true" to the Ant "build-service" target
- B. Set the attribute "remote-service'' to "true" on the "entity" element in service,xml
- C. Set the attribute "remote-service" to "true" on the "service-builder" element in service.xml
- D. All of the above

#### **Answer:** B

9.The method to embed the non-instanceable Language portlet with the name "82" in a theme is:

- A. \$theme.include("82")
- B. \$theme.runtime("82")
- C. \$theme.runtime("82\_INSTANCE\_abcl23")
- D. \$theme.include("82\_INSTANCE\_abcl23")

#### **Answer:** B

#### 10.The method to embed a portlet in a layout template is:

- A. \$layout.addPortlet()
- B. \$processor.processPortlet()
- C. \$layoutembedPortlet()
- D. \$layout. process PortIet()

#### **Answer:** B

- 11.Portlet events are distributed to portlets on different pages by setting the property:
- A. portlet.event.distribution=all-pages
- B. event.distribution =all-pages
- C. portlet.event.distribution=layout-set
- D. No specific property setting is required

#### **Answer:** C

12. In a JSP that includes the <liferay-theme: defineObjects /> tag, the method to check permissions is:

- A. permissionChecker.hasPermissionO
- B. portalUtil.getPermissionChecker().hasPermission()
- C. permissionUtil.hasPermission()
- D. renderRequest.getPermissionChecker().hasPermission()

#### **Answer:** A

13.The portlet lifecycle includes the methods: (Please select all correct answers.)

- A. destroy ()
- B. processEvent()
- C. service()
- D. render()
- E. serveResource()

F. processAction()

**Answer:** A,B,D,E,F

14.The recommended way to turn off portlet borders in a custom theme is to:

- A. Modifyportlet.vm to hide theportletborders
- B. Set the theme setting "portlet-setup-show-borders" to "false"
- C. Create a JSP hook that overrides port!et\_wrapper.jsp to hide theportletborders
- D. Set the portal property "portlet.setup.show.borders" tofalse"

#### **Answer:** B

- 15.An Ext plugin should be used to:
- A. Create aportlet
- B. Create a theme
- C. Overwrite a portal JSP file
- D. Create a servlet filter
- E. Modify coreportletdeployment descriptors
- F. Create a web service

#### **Answer:** E

16.The recommended way to create new methods in a core service is to use a service wrapper hook.

- A. True
- B. False

#### **Answer:** B

- 17.The recommended way to implement a new SSO solution that captures the SSO header is to:
- A. Create an Ext plugin that adds a sen/let filter to capture the SSO header
- B. Create a hook plugin that implements a servlet filter to capture the SSO header
- C. Modify the portal source code and create an SSO servlet filter in the portal to capture the SSO header
- D. Create a hook plugin to override the Struts action for the Loginportletto capture the SSO header

**Answer:** B

- 18.Service Builder is able to: (Please select all correct answers.)
- A. Generate Hibernate configuration files
- B. Generate base implementations of models, services, persistence and basic finders
- C. Generate struts-config.xml and tiles-defs.xml
- D. Generate web services

#### **Answer:** A,B,D

19.A hook plugin can extend and override: (Please select all correct answers.)

- A. Core portal Struts actions
- B. CoreportletStruts actions
- C. Portletplugin Struts actions
- D. Layout template Struts actions

**Answer:** A,B

20.Given the service.xml:

<entity name="AcmeItem" local-service = "true'' remote-service="false"> <column name= "acmeltemld" type= "long' primary= "true" /> <column name= groupld" type="long" /> </entity> The generated classes include: (Please select all correct answers.) A. AcmeltemServiceUtil

- B. AcmeltemModel
- C. AcmeltemLocalServiceUtil
- D. AcmeltemJSONSerializer
- E. AcmeltemPersistencelmpI

**Answer:** B,C,E